# 7. Systémy hromadné obsluhy s neomezenou kapacitou

### 7.1. Systém M/M/1/∞/FIFO

Vstupní proud zákazníků je Poissonův proces s parametrem λ, doba obsluhy se řídí rozložením  $Ex(\mu)$ , v systému je jedna linka obsluhy, kapacita systému je neomezená, frontový režim je "první vstupuje, první je obsloužen".

#### **Ilustrace:**

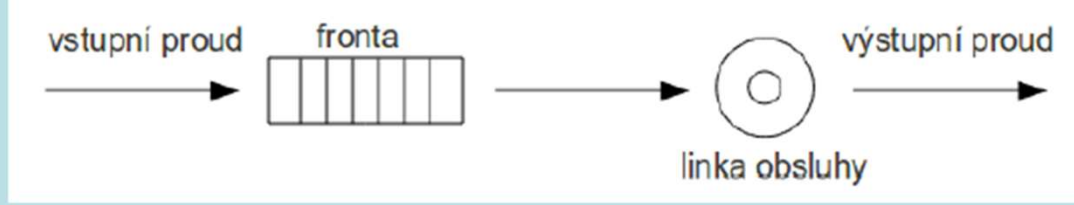

Počet zákazníků v systému v čase t je náhodná veličina X<sub>t</sub>. Stochastický proces  $\{X_t, t \in T\}$  je proces vzniku a zániku s množinou stavů  $J = \{0, 1, ...\}$ , vektorem počátečních pravděpodobností  $\mathbf{p}(0) = (1, 0, 0, ...)$  a matici intenzit přechodu

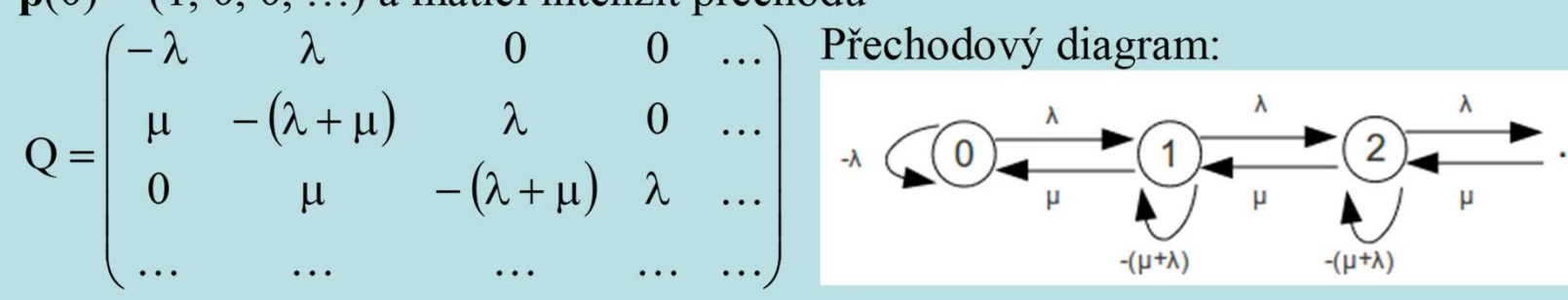

**Odvození stacionárního rozložení:** Řešíme systém rovnic  $aQ = 0$ ,  $\sum_{i=1}^{\infty} a_i = 1$ .  $j = 0$  $\sum a_j =$  $\infty$ 

**Odvození stacionárního rozložení:** Řešíme systém rovnic aQ = 0, 
$$
\sum_{j=0}^{\infty} a_j = 1.
$$

\n(a<sub>0</sub> a<sub>1</sub> a<sub>2</sub> ...) 
$$
\begin{pmatrix}\n-\lambda & \lambda & 0 & 0 & \dots \\
\mu & -(\lambda + \mu) & \lambda & 0 & \dots \\
0 & \mu & -(\lambda + \mu) & \lambda & \dots \\
\vdots & \vdots & \ddots & \vdots & \vdots \\
0 & \mu & -(\lambda + \mu) & \lambda & \dots \\
\vdots & \vdots & \ddots & \vdots & \vdots \\
0 & \mu & -(\lambda + \mu) & \lambda & \dots\n\end{pmatrix} = (0 \quad 0 \quad 0 \quad ...)
$$
\n−λa<sub>0</sub> + μa<sub>1</sub> = 0 ⇒ a<sub>1</sub> = 
$$
\frac{\lambda}{\mu} a_0
$$

\nλa<sub>0</sub> - (λ + μ)a<sub>1</sub>+μa<sub>2</sub> = 0 ⇒ a<sub>2</sub> = 
$$
-\frac{\lambda}{\mu} a_0 + \frac{\lambda + \mu}{\mu} a_1 = -\frac{\lambda}{\mu} a_0 + \frac{\lambda + \mu}{\mu} \cdot \frac{\lambda}{\mu} a_0 = \frac{-\lambda\mu + \lambda^2 + \lambda\mu}{\mu^2} a_0 = \left(\frac{\lambda}{\mu}\right)^2 a_0
$$

\nλa<sub>1</sub> - (λ + μ)a<sub>2</sub>+μa<sub>3</sub> = 0 ⇒ a<sub>3</sub> = 
$$
-\frac{\lambda}{\mu} a_1 + \frac{\lambda + \mu}{\mu} a_2 = -\left(\frac{\lambda}{\mu}\right)^2 a_0 + \frac{\lambda + \mu}{\mu} \cdot \left(\frac{\lambda}{\mu}\right)^2 a_0 = \frac{-\lambda^2\mu + \lambda^3 + \lambda^2\mu}{\mu^3} a_0 = \left(\frac{\lambda}{\mu}\right)^3 a_0
$$

\n**Obecně:** a<sub>1</sub> = 
$$
\left(\frac{\lambda}{\mu}\right)^i a_0
$$
. Přitom

\n1 = 
$$
\sum_{j=0}^{\infty} a_j = a_0 + \sum_{j=1}^{\infty} a_j = a_0 +
$$

Rada  $\angle$   $\frac{1}{11}$  ab j  $j = 0$  $\sum \Big|$  $\infty$  $=$   $\blacksquare$  $\vert$ J  $\sum$  $\overline{\phantom{a}}$  $\setminus$  $\sqrt{2}$  $\mu$  $\lambda$ absolutně konverguje, když  $\lambda < \mu$ . Podíl  $P = \frac{1}{\mu}$  $\lambda$  $\rho = \frac{\lambda}{\mu}$  se nazývá intenzita provozu. Vyjadřuje využití linky obsluhy, tj. průměrný počet vstupů během průměrné doby obsluhy. Systém se může stabilizovat, pokud  $\rho < 1$ .<br>Stacionární rozložení:  $a_j = \rho^j (1 - \rho)$ , j = 0, 1, ...  $j = \rho^{j}(1-\rho), j = 0, 1, ...$ Řada  $\sum_{j=0}^{\infty} \left(\frac{\lambda}{\mu}\right)^j$ absolutně konverguje, když  $\lambda < \mu$ . Podíl  $\rho = \frac{\lambda}{\mu}$  se nazývá intenzita pro Vyjadřuje využití linky obsluhy, tj. průměrný počet vstupů během průměrné doby ob Systém se může stabilizovat vá intenzita provozu.<br>
měrné doby obsluhy.<br>
1 Ge(1 – p).<br>
, E(X) =  $\frac{1-9}{9}$ 

Pro připomenutí: 
$$
X \sim Ge(\theta)
$$
, když  $\pi(x) = \begin{cases} (1-\theta)^x \theta \text{ pro } x = 0,1,2,... \\ 0 \text{ jinak} \end{cases}$ ,  $E(X) = \frac{1-\theta}{\theta}$ 

#### Význam parametru ρ:

Je-li  $\rho$  < 1, bude po dostatečně dlouhé době pravděpodobnost vzniku fronty určité délky stále stejná.

Je-li  $\rho \geq 1$ , systém se nedostane do stacionárního stavu a pravděpodobnost vzniku fronty neomezené délky se bude blížit 1.

Odvození charakteristik stabilizovaného systému:

Odvození charakteristik stabilizovaného systému:  
\nProtože N ~ Ge(1-p), je 
$$
E(N) = \frac{\rho}{1-\rho} = \frac{\frac{\lambda}{\mu}}{1-\frac{\lambda}{\mu}} = \frac{\lambda}{\mu - \lambda}
$$
.  
\nZ Littleova vzorce ( $\lambda = \frac{E(N)}{E(W)}$ ) dostáváme  $E(W) = \frac{1}{\mu - \lambda}$ .  
\nDále víme, že W<sub>S</sub> ~ Ex(µ), tedy  $E(W_s) = \frac{1}{\mu}$ . Protože E(W<sub>O</sub>) = E(W) – E(W<sub>S</sub>), dostáváme po  
\ndosazení  $E(W_Q) = \frac{1}{\mu - \lambda} - \frac{1}{\mu} = \frac{\lambda}{\mu(\mu - \lambda)} = \frac{\rho}{\mu - \lambda}$ .  
\nZ Littleova vzorce dále plyne  $E(N_S) = \lambda E(W_S) = \frac{\lambda}{\mu} = \rho$ . A dále  $E(N_Q) = \lambda E(W_Q) = \frac{\lambda^2}{\mu(\mu - \lambda)}$ .

 $\mu$  $E(N_Q) = \lambda E(W_Q) = \frac{\lambda}{\mu (1 - \lambda)}.$ 

Přehled charakteristik stabilizovaného systému: Přehled charakteristik stabilizovaného systému:<br>Střední hodnota počtu zákazníků v systému:  $E(N) = \frac{\lambda}{\mu - \lambda}$ .<br>Střední hodnota počtu zákazníků ve frontě:  $E(N_Q) = \frac{\lambda^2}{\sqrt{(\lambda - \lambda)}}$ .  $\mu - \lambda$  $\lambda$ **Přehled charakteristik stabilizovaného systému:**<br>Střední hodnota počtu zákazníků v systému:  $E(N) = \frac{\lambda}{\mu - \lambda}$ .<br>Střední hodnota počtu zákazníků ve frontě:  $E(N_{\odot}) = \frac{\lambda^2}{\mu(\mu - \lambda)}$ .<br>Střední hodnota počtu obsluhovaných zák  $\frac{\lambda}{\mu - \lambda}$ .<br>  $\frac{\lambda^2}{\mu(\mu - \lambda)}$ .<br>  $N_s$ ) =  $\frac{\lambda}{\mu}$ .  $\lambda^2$  $=$ 2 Přehled charakteristik stabilizovaného systému:<br>Střední hodnota počtu zákazníků v systému:  $E(N) = \frac{\lambda}{\mu - \lambda}$ .<br>Střední hodnota počtu zákazníků ve frontě:  $E(N_0) = \frac{\lambda^2}{\mu(\mu - \lambda)}$ .<br>Střední hodnota počtu obsluhovaných zákazní  $\mu$  $\lambda$ Přehled charakteristik stabilizovaného systému:<br>
Střední hodnota počtu zákazníků v systému:  $E(N) = \frac{\lambda}{\mu - \lambda}$ .<br>
Střední hodnota počtu zákazníků ve frontě:  $E(N_Q) = \frac{\lambda^2}{\mu(\mu - \lambda)}$ .<br>
Střední hodnota doby strávené v systému:  $\mu - \lambda$  $=$ 1 Přehled charakteristik stabilizovaného systému:<br>
Střední hodnota počtu zákazníků v systému:  $E(N) = \frac{\lambda}{\mu - \lambda}$ .<br>
Střední hodnota počtu obsluhovaných zákazníků:  $E(N_{\odot}) = \frac{\lambda^2}{\mu(\mu - \lambda)}$ .<br>
Střední hodnota doby strávené v sy = $\frac{\lambda}{\mu - \lambda}$ .<br>= $\frac{\lambda^2}{\mu(\mu - \lambda)}$ .<br> $\beta(N_s) = \frac{\lambda}{\mu}$ .<br> $\frac{1}{\mu - \lambda}$ .<br> $\frac{\lambda}{\mu(\mu - \lambda)}$ . Střední hodnota doby strávené ve frontě:  $E(W_Q) = \frac{\lambda}{\mu(\mu - \lambda)}$ . Střední hodnota počtu zákazníků v systému:  $E(N) = \frac{\lambda}{\mu - \lambda}$ .<br>
Střední hodnota počtu zákazníků ve frontě:  $E(N_Q) = \frac{\lambda^2}{\mu(\mu - \lambda)}$ .<br>
Střední hodnota počtu obsluhovaných zákazníků:  $E(N_S) = \frac{\lambda}{\mu}$ .<br>
Střední hodnota doby strá  $\mu$  $=$ 1 Střední hodnota doby obsluhy:  $E(W_s) = \frac{1}{\mu}$ .<br>Pravděpodobnost, že zákazník najde volnou linku:  $a_0 = 1 - \rho = 1 - \frac{\lambda}{\mu}$ Pravděpodobnost, že zákazník najde volnou linku:  $a_0 = 1 - \rho = 1 - \frac{\lambda}{\mu}$ .<br>Pravděpodobnost, že zákazník bude čekat ve frontě:  $1 - a_0 = \rho = \frac{\lambda}{\mu}$ .  $\lambda$  $1 - a_0 = \rho = \frac{\kappa}{\mu}.$ 

 $\lambda$ 

Charakteristiky stabilizovaného systému M/M/1/∞/FIFO počítá funkce neomezeny\_1.m %Syntaxe: [a0,ro,ENS,ENQ,EN,EWS,EWQ,EW]=neomezeny\_1(lambda,mi)

%Vstupní parametry:

% lambda .... parametr vstupního proudu

% mi ........ parametr obsluhy

 $\frac{0}{0}$ 

% Výstupní parametry:

% a0 ........ pravděpodobnost, že v systému nebude žádný zákazník

% ro ........ intenzita provozu

% ENS ....... střední hodnota počtu obsluhovaných zákazníků

% ENQ ....... střední hodnota počtu zákazníků ve frontě

% EN ........ střední hodnota počtu zákazníků v systému

% EWS ....... střední hodnota doby, kterou zákazník stráví obsluhou

% EWQ ....... střední hodnota doby, kterou zákazník stráví ve frontě

% EW ........ střední hodnota doby, kterou zákazník stráví v systému

### 7.2. Simulace činnosti systému M/M/1/∞/FIFO

K novinovému stánku přijde v průměru 30 zákazníků za hodinu. Vstupní proud zákazníků je Poissonův proces. Obsluha jednoho zákazníka trvá v průměru 1,5 minuty a řídí se exponenciálním rozložením. Simulujte činnost tohoto systému hromadné obsluhy pomocí MATLABu pro 30, 300 a 3000 zákazníků a empirické charakteristiky systému porovnejte s teoretickými. (Simulaci činnosti systému M/M/1/∞/FIFO provádí funkce simulace\_1.m) Řešení:

Intenzita vstupního proudu zákazníků:  $\lambda = \frac{1}{60} = \frac{1}{2}$ 1 60  $\lambda = \frac{30}{60} = \frac{1}{2}$  zákazníka za 1 minutu Intenzita obsluhy:  $\mu = \frac{\mu}{1.5} = \frac{\pi}{3}$ 2 1,5 1  $\mu = \frac{1}{1.5} = \frac{2}{3}$  zákazníka za 1 minutu Intenzita provozu:  $\rho = \frac{\pi}{\mu} = \frac{1}{2/3} = \frac{3}{4} < 1$ 3  $2/3$  $1/2$  $=\frac{1/2}{2/2}=\frac{3}{1}<$  $\mu$  $\lambda$  $\rho = \frac{\kappa}{\nu} = \frac{1}{2/3} = \frac{3}{4} < 1$ , systém se může stabilizovat novinovému stánku přijde v průměru 30 zákazníků za<br>oces. Obsluha jednoho zákazníka trvá v průměru 1,5 r<br>mulujte činnost tohoto systému hromadné obsluhy po<br>npirické charakteristiky systému porovnejte s teoretick<br>ovádí funk  $2/3 - 1/2$  $1/2$  $E(N) = \frac{N}{r} = \frac{1/2}{2(2-1/2)} =$  $-1$  $=$  $\mu - \lambda$  $\lambda$  $=\frac{R}{(1-3)^2}=\frac{1}{2/3}$  = 3. U novinového stánku se průměrně nacházejí 3 zákazníci. mulujte činnost tohoto systému hromadné obsluhy pomocí MATLABu pro 30, 30<br>opirické charakteristiky systému porovnejte s teoretickými. (Simulaci činnosti systemu<br>ovádí funkce simulace\_1.m)<br>denít<br>tenzita vstupního proudu zá 4 9  $2/3(2/3-1/2)$  $1/4$  $E(N_g$ 2  $\binom{1}{\alpha} = \frac{1}{\alpha} \frac{1}{\alpha} = \frac{1}{\alpha} \frac{1}{\alpha} = \frac{1}{\alpha} = \frac{1}{\alpha} = \frac{1}{\alpha}$  $\overline{\phantom{0}}$  $=$  $\mu(\mu-\lambda)$  $\lambda^2$  $=\frac{R}{v^2(1-\lambda)} = \frac{V}{2\sqrt{3(2/3-1/2)}} = \frac{V}{4} = 2.25$ . Ve frontě čeká v průměru 2,25 zákazníků. ešení:<br>
tenzita vstupního proudu zákazníků:  $\lambda = \frac{30}{60} = \frac{1}{2}$  zákazn<br>
tenzita obsluhy:  $\mu = \frac{1}{1.5} = \frac{2}{3}$  zákazníka za 1 minutu<br>
tenzita provozu:  $\rho = \frac{\lambda}{\mu} = \frac{1/2}{2/3} = \frac{3}{4} < 1$ , systém se může s<br>
(N) =  $\frac{\$ 4 3  $2/3$  $1/2$  $E(N_S) = \frac{N}{N} = \frac{1/2}{2/2} = \frac{3}{4} =$  $\mu$  $\lambda$  $=\frac{R}{v}=\frac{1}{2}\frac{Z}{A}=0.75$ . Průměrně je obsluhováno 0,75 zákazníků.

(W) =  $\frac{1}{\mu - \lambda} = \frac{1}{2/3 - 1/2} = 6$ . V průměru stráví zákazní!<br>
(W<sub>Q</sub>) =  $\frac{\lambda}{\mu(\mu - \lambda)} = \frac{1/2}{2/3(2/3 - 1/2)} = \frac{9}{2} = 4.5$ . Zákazník č  $2/3 - 1/2$ 1 1  $E(W) = \frac{1}{2} = \frac{1}{2(2-1/2)} =$  $\equiv$  $=$  $=\frac{1}{\mu - \lambda} = \frac{1}{2/3 - 1/2} = 6$ . V průměru stráví zákazník u stánku 6 minut. (W) =  $\frac{1}{\mu - \lambda} = \frac{1}{2/3 - 1/2} = 6$ . V průměru stráví zákazník u stánku 6 minut.<br>
(W<sub>0</sub>) =  $\frac{\lambda}{\mu(\mu - \lambda)} = \frac{1/2}{2/3(2/3 - 1/2)} = \frac{9}{2} = 4.5$ . Zákazník čeká ve frontě v průměru 4,5<br>
(W<sub>5</sub>) =  $\frac{1}{\mu} = \frac{1}{2/3} = \frac{3}{2} =$ 2 9  $2/3(2/3-1/2)$  $1/2$  $E(W_Q) = \frac{R}{\sqrt{(1-2)}} = \frac{1/2}{2(2(2/2-1/2))} = \frac{3}{2} =$  $\overline{\phantom{0}}$  $=$  $\mu(\mu-\lambda)$  $\lambda$  $=\frac{R}{v\sqrt{(1-\lambda)}}=\frac{VZ}{2\sqrt{(2/3-1/2)}}=\frac{V}{2}=4.5$ . Zákazník čeká ve frontě v průměru 4,5 minuty.  $(W) = \frac{1}{\mu - \lambda} = \frac{1}{2/3 - 1/2} = 6$ . V průměru stráví zákazník<br>  $(W_0) = \frac{\lambda}{\mu(\mu - \lambda)} = \frac{1/2}{2/3(2/3 - 1/2)} = \frac{9}{2} = 4.5$ . Zákazník če<br>  $(W_s) = \frac{1}{\mu} = \frac{1}{2/3} = \frac{3}{2} = 1.5$ . Zákazník je obsluhován v pri<br>
avděpodobnost, že zá 2 3  $2/3$ 1 1  $E(W_S) = \frac{1}{R} = \frac{1}{2/2} = \frac{3}{2} =$  $=\frac{1}{\mu} = \frac{1}{2/3} = \frac{3}{2} = 1.5$ . Zákazník je obsluhován v průměru 1,5 minuty. Pravděpodobnost, že zákazník nebude čekat ve frontě:  $a_0 = 1 - \frac{1}{\mu} = 1 - \frac{1}{4} = \frac{1}{4}$ 1 4 3  $a_0 = 1 - \frac{\lambda}{\lambda} = 1 - \frac{3}{4} =$  $\mu$  $\lambda$  $=1-$ 

Pravděpodobnostní rozložení počtu zákazníků v systému: 
$$
a_j = \rho^j(1-\rho) = \left(\frac{3}{4}\right)^j \frac{1}{4}
$$
,  $j = 0, 1, 2, ...$   
počet zákazníků pravděpodobnost **kumulovaná pravděpodobnost**

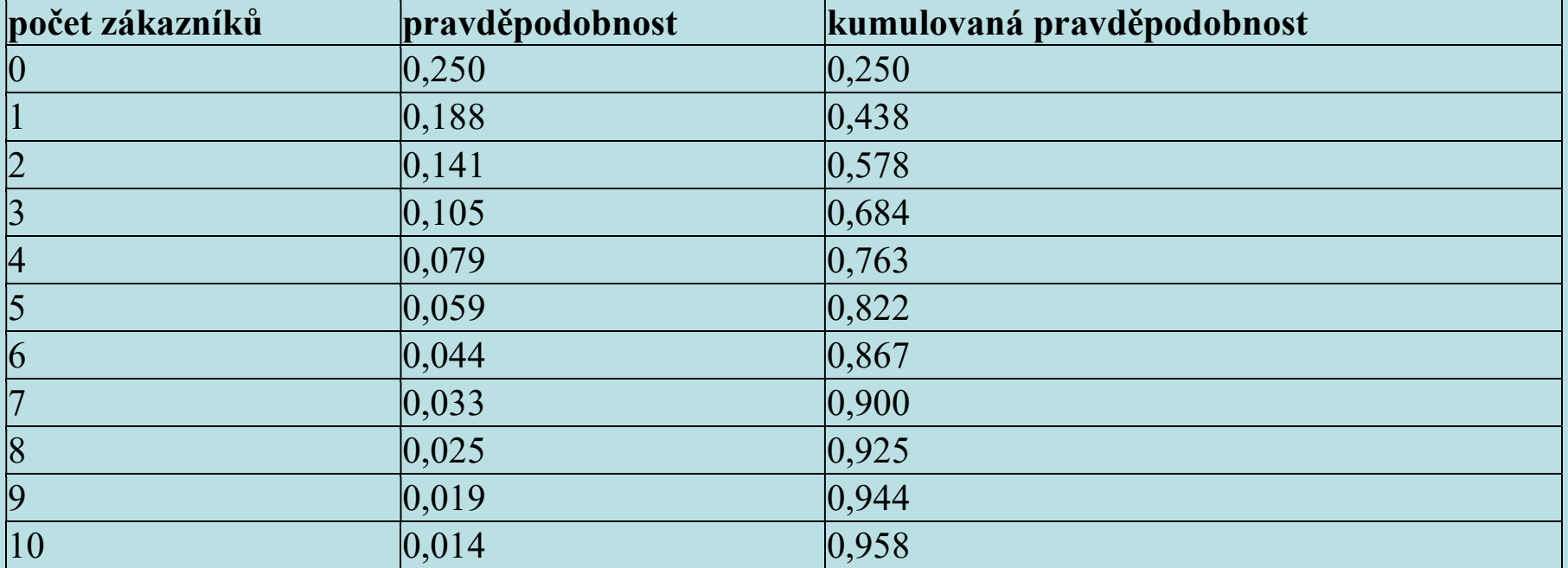

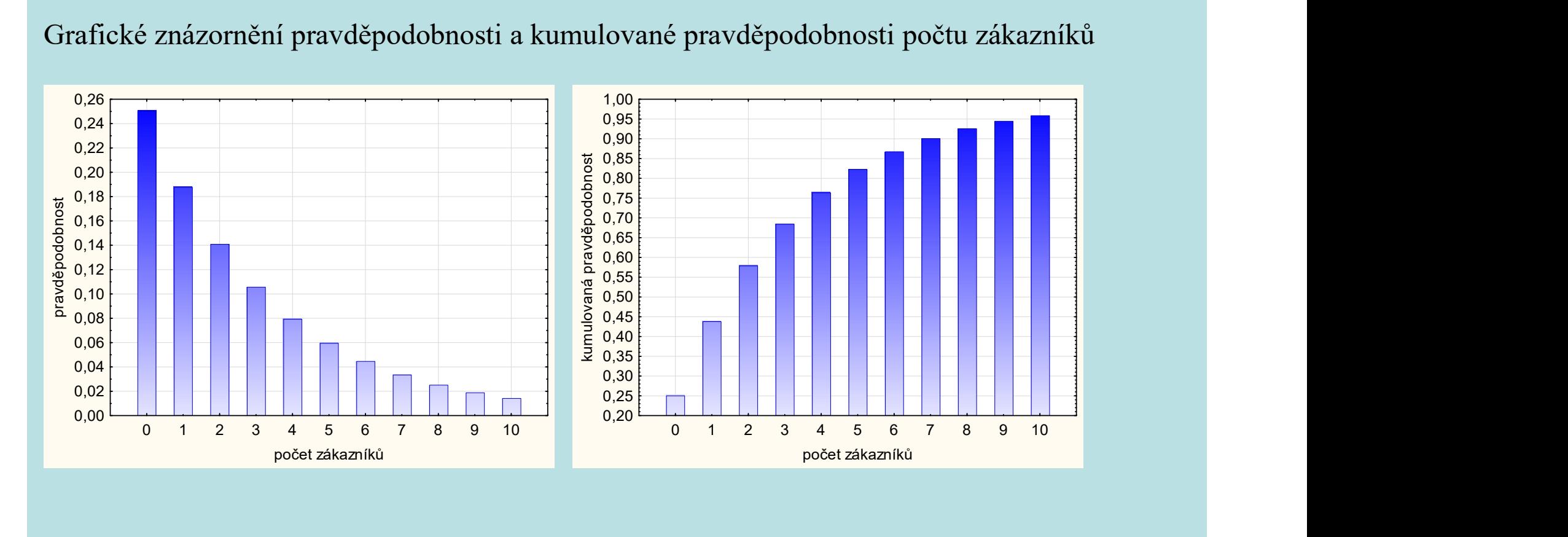

# Grafické znázornění pravděpodobnosti a kumulované pravděpodobnosti počtu zákazníků

# Výsledky simulace pro 30 zákazníků

Vysvětlivky:

IMP … intervaly mezi příchody zákazníků

DO … doby obsluhy zákazníků

OPZ … okamžiky příchodů zákazníků

ZO … začátky obsluhy zákazníků

- KO … konce obsluhy zákazníků
- CZ … čekání zákazníků na obsluhu

NLO … nevyužití linky obsluhy

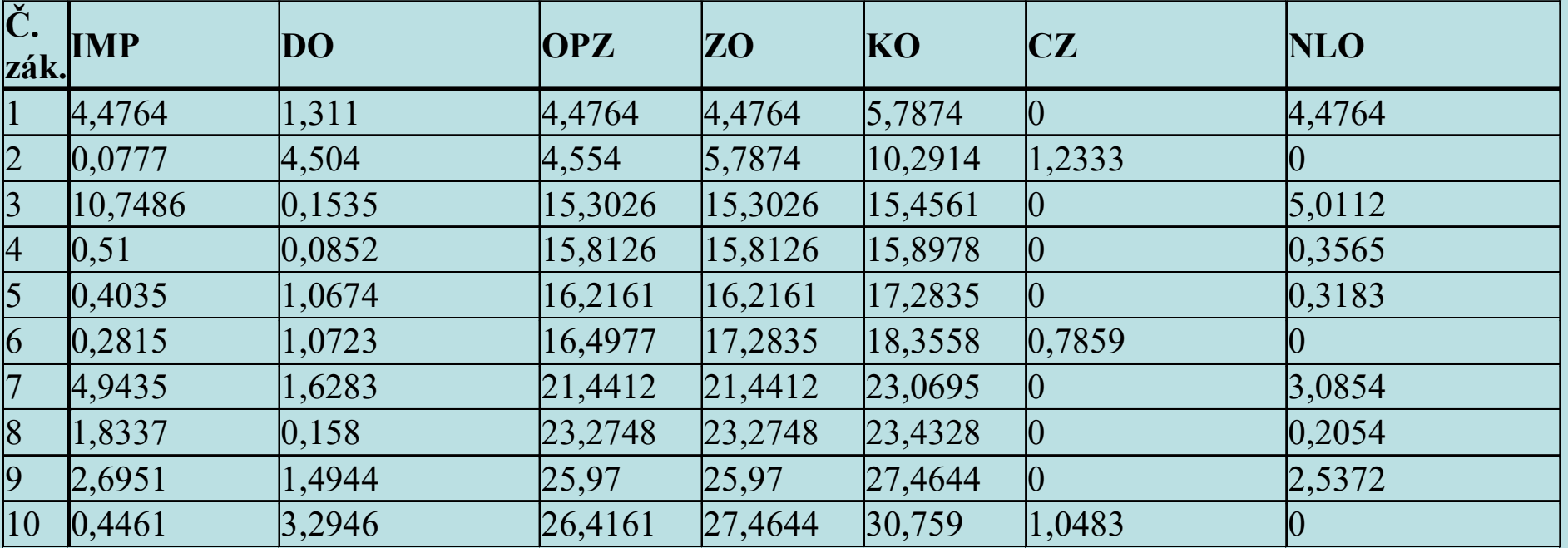

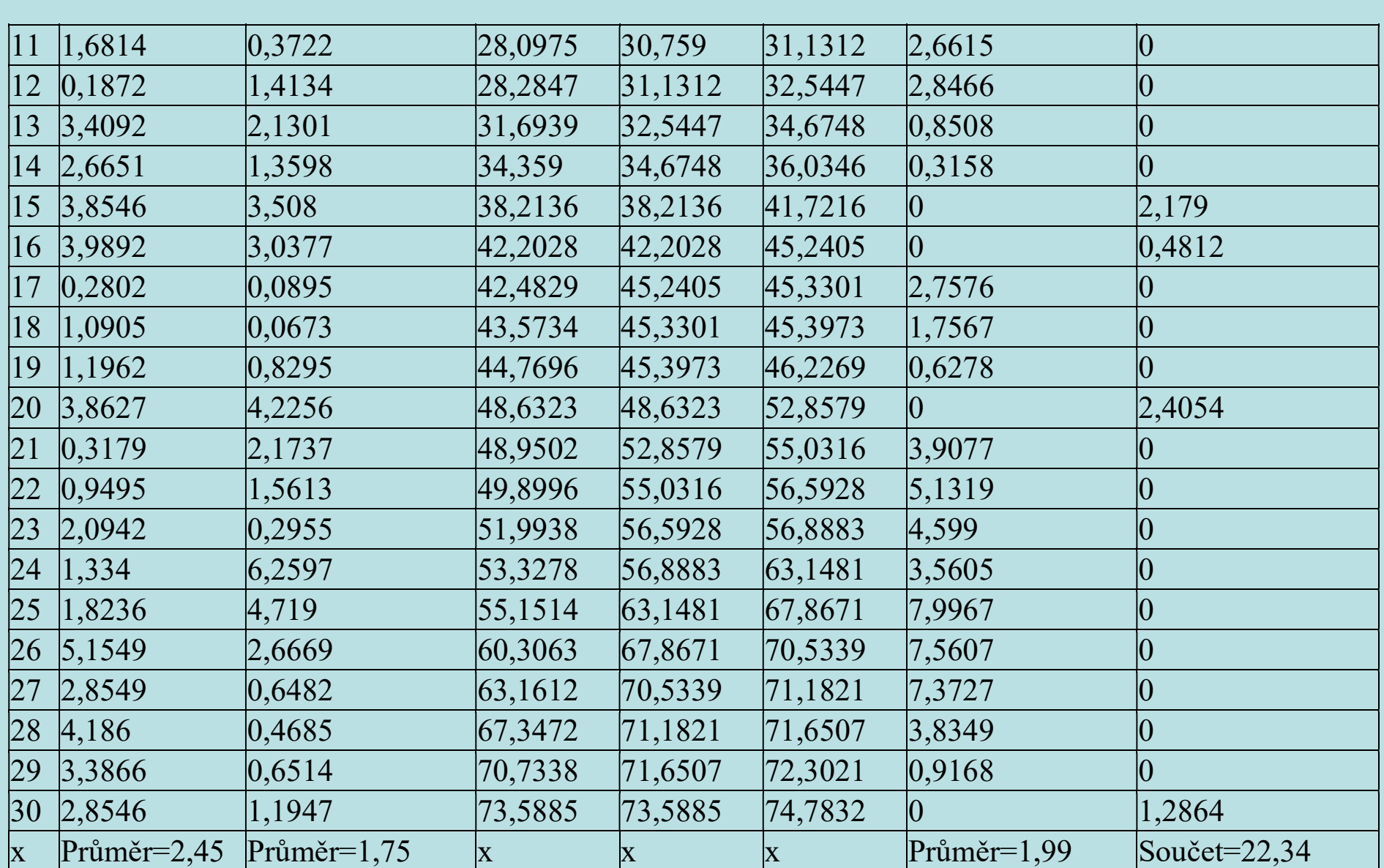

# Ověření, že vstupní proud zákazníků je Poissonův proces:

Nejprve na hladině významnosti 0,05 otestujeme hypotézu, že intervaly mezi příchody zákazníků se řídí exponenciálním rozložením. Použijme jednoduchý (Darlingův) test exponenciálního rozložení. Testová statistika  $K = \frac{(n-1)S^2}{M^2}$  nabývá hodi 2  $\bf M^2$  $K = \frac{(n-1)S^2}{s^2}$  $=\frac{(n-1)\beta}{n^2}$  nabývá hodnoty 23,794, odpovídající p-hodnota je 0,522, tedy na asymptotické hladině významnosti 0,05 hypotézu o exponenciálním rozložení nezamítáme.

### Ověření, že doba obsluhy se řídí exponenciálním rozložením:

Dále budeme testovat hypotézu, že doby obsluhy zákazníků se řídí exponenciálním rozložením. V tomto případě K = 24,6565, p = 0,6081, tudíž na asymptotické hladině významnosti 0,05 nelze zamítnout hypotézu, že doby obsluhy zákazníků mají exponenciální rozložení.

### Rozbor simulovaných výsledků:

Celková doba simulace průchodu 30 zákazníků tímto systémem hromadné obsluhy je 74,78 min. Je to doba, kdy 30. zákazník odchází od novinového stánku.

Zákazník stráví v průměru 1,99 min ve frontě, v průměru je obsluhován 1,75 min, u novinového stánku tedy stráví průměrně 3,74 min.

Z celkové doby simulace 74,78 min byl stánek nevyužit v 22,34 min, tedy odhad pravděpodobnosti, že obslužná linka bude pracovat, tzn., že v systému je aspoň jeden zákazník, je 1 - 22,34/74,78 = 0,7, což je odhad intenzity provozu.

Pro stanovení průměrného počtu zákazníků v systému, ve frontě a u obsluhy musíme určit počty zákazníků v jednotlivých časových úsecích.

Lze zjistit, že po dobu 22,34 min je systém prázdný. Právě jeden zákazník byl v systému po dobu 19,56 min, právě dva 11 min, právě tři 16,88 min a právě čtyři po dobu 5 min. Vezmeme-li v úvahu délku sledovaného období 74,78 min, pak odhady pravděpodobností, že v systému je 0, 1, 2, 3, 4 zákazníci, jsou: 0,299 0,262 0,147 0,226 0,067. Pro porovnání vypočítané geometrické pravděpodobnosti: 0,250 0,188 0,141 0,105 0,079.

# Výsledky pro opakované simulace:

Simulaci provedeme znovu pro n = 300 a posléze pro n = 3000 zákazníků.

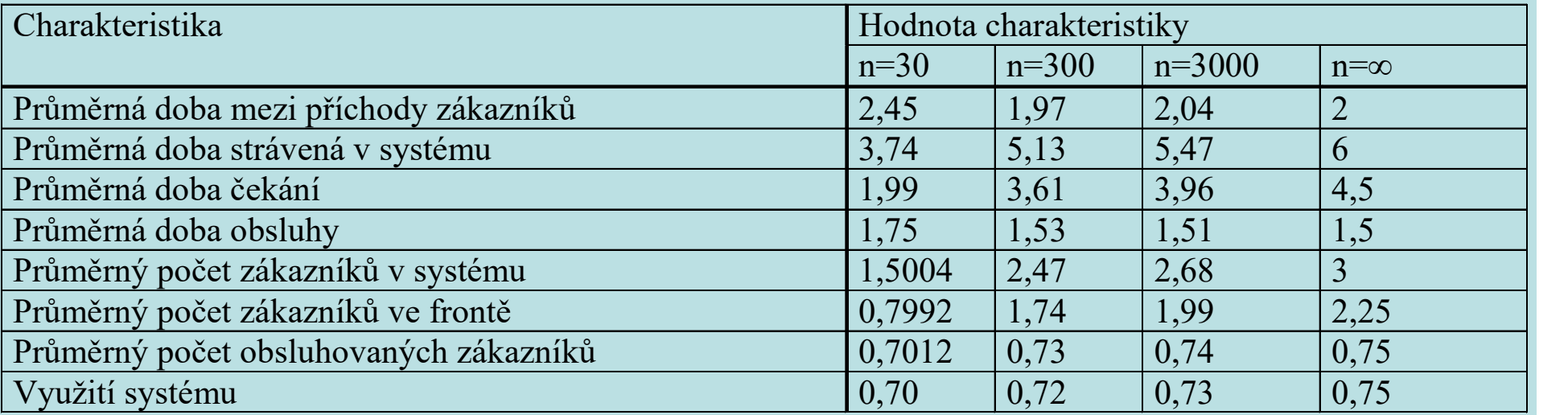

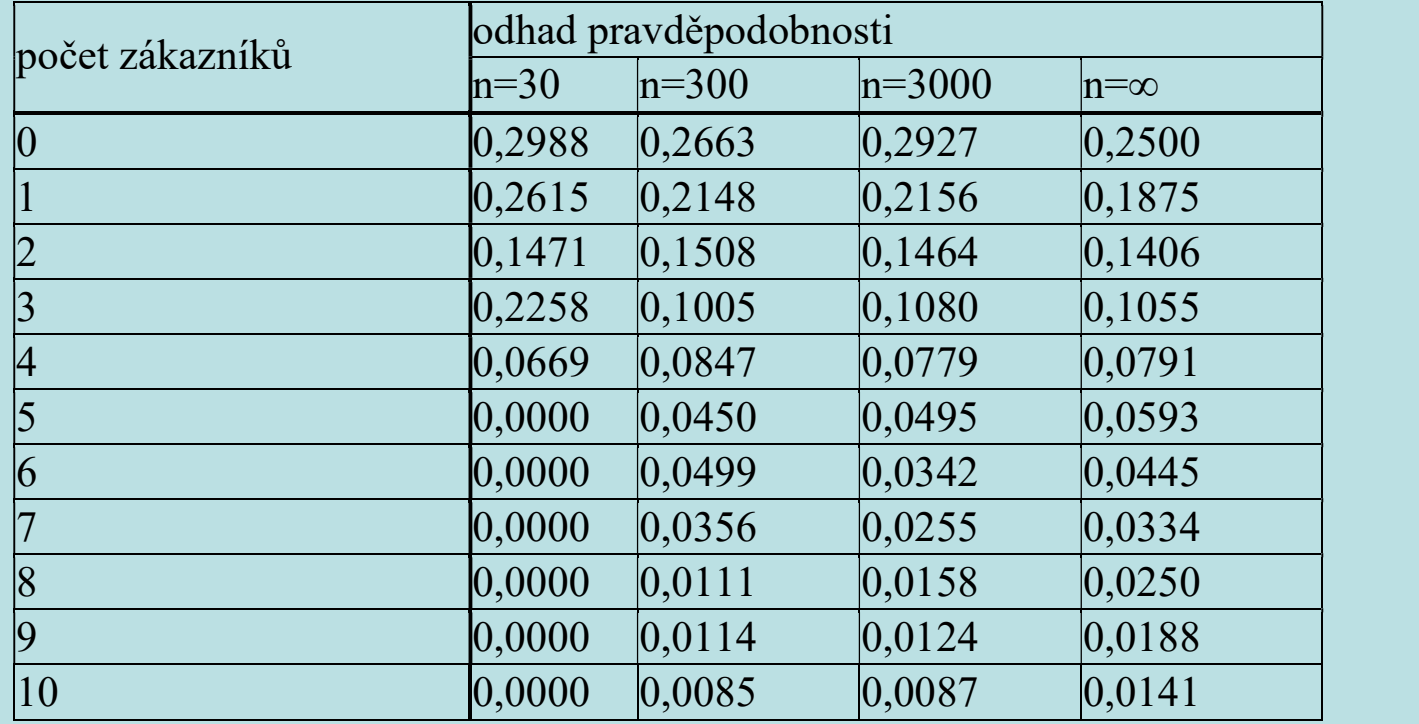

Rovněž do tabulky zaznamenáme odhady pravděpodobností počtu zákazníků od 0 do 10:

#### 7.3. Systém M/M/1/∞/FIFO s netrpělivými zákazníky

Vstupní proud zákazníků je Poissonův proces s parametrem λ, doba obsluhy se řídí rozložením  $\text{Ex}(\mu)$ , v systému je 1 linka obsluhy, kapacita systému je neomezená, frontový režim je "první vstupuje, první je obsloužen". Přijde-li zákazník do systému, v němž je již n zákazníků, pak je ochoten čekat pouze s pravděpodobností b<sub>n</sub>. Přitom  $1 = b_0 \ge b_1 \ge \ldots \ge 0$ . Označme  $c_0 = 1$ ,  $c_j = b_1b_2...b_{j-1}$ ,  $j = 1, 2, ...$ Stacionární rozložení: 7.3. Systém M/M/1/ $\infty$ /FIFO s netrpělivými zákazníky<br>Vstupní proud zákazníků je Poissonův proces s parametrem  $\lambda$ , doba obsluhy se řídí rozložením<br>Ex( $\mu$ ), v systému je 1 linka obsluhy, kapacita systému je neomezená, f Vstupni proud zakazniku je Poissonuv proces s parametrem λ, doba obsluny se ridi rozlozenin<br>
Ex(μ), v systému je 1 linka obsluhy, kapacita systému je neomezená, frontový režim je "prvr<br>
vstupuje, první je obsloužen". Př

$$
a_{j}=c_{j}\left(\frac{\lambda}{\mu}\right)^{j}a_{0}, j=1,2,\ldots, a_{0}=\left[\sum_{j=0}^{\infty}c_{j}\left(\frac{\lambda}{\mu}\right)^{j}\right]^{-1}
$$

 $\infty$  $=$   $($  $=$  $j = 0$  $E(N) = \sum ja_{j}$ 

 $\lambda$  $=$  $\rm E(N)$  $\operatorname{E}( \operatorname{W}$ 

```
Charakteristiky stabilizovaného systému s netrpělivými zákazníky poskytne funkce
```
neomezeny\_1\_netrpelivy.m

```
function[ro, a, EN, EW]=neomezeny_1_netrpelivy(lambda,mi,b)
```

```
% [ro, a, EN, EW]=neomezeny 1 netrpelivy(lambda,mi,b)
```

```
% M/M/1/Inf/FIFO s netrpelivymi zakazniky
```
% vstupni parametry:

% lambda ... intenzita vstupu

% mi ... intenzita obsluhy

% b ... radkovy vektor pravdepodobnosti chovani zak. v zavislosti na obsazenosti

% vystupni parametry:

% ro ... intenzita provozu

```
 % a ... stacionarni vektor
```
% EN ... stredni hodnota poctu zakazniku

```
 % EW ... stredni hodnota celkove doby
```

```
ro = lambda/mi;
```
if ro  $> 1$ 

error('System se nemuze stabilizovat. Intenzita provozu je vetsi neĹľ 1.')

end

```
c = [1 \text{ cumprod}(b)];i = 0:(length(c)-1);
a = (diag(c' * ro.^i) * inv(ro.^i *c')).EN = i^*a;
EW = EN/lambda;
```
# 7.4. Systém M/M/n/ $\infty$ /FIFO

Vstupní proud zákazníků je Poissonův proces s parametrem  $\lambda$ , doba obsluhy se řídí rozložením  $\operatorname{Ex}(\mu)$ , v systému je n linek obsluhy, kapacita systému je neomezená, frontový režim je "první vstupuje, první je obsloužen".

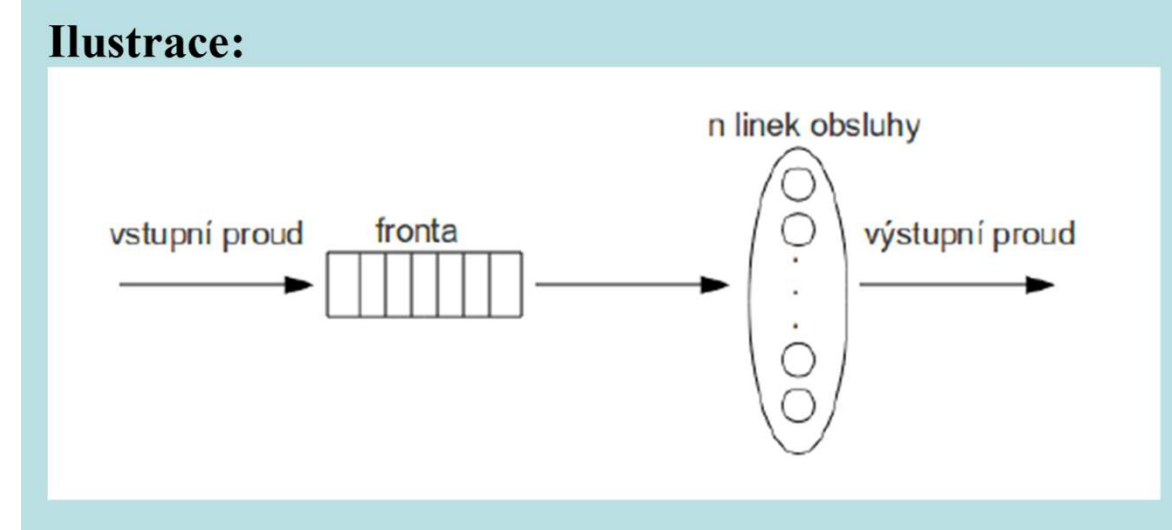

Počet zákazníků v systému v čase t je náhodná veličina X<sub>t</sub>. Stochastický proces  $\{X_t, t \in T\}$  je proces vzniku a zániku s množinou stavů  $J = \{0, 1, ...\}$ , vektorem počátečních pravděpodobností  $p(0) = (1, 0, 0, ...)$  a matici intenzit přechodu

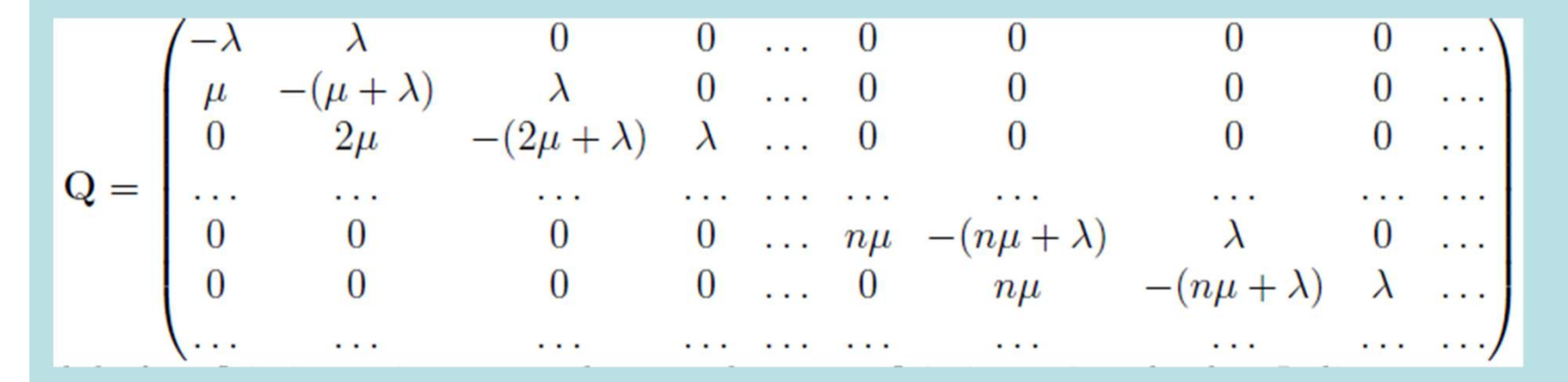

Přechodový diagram:

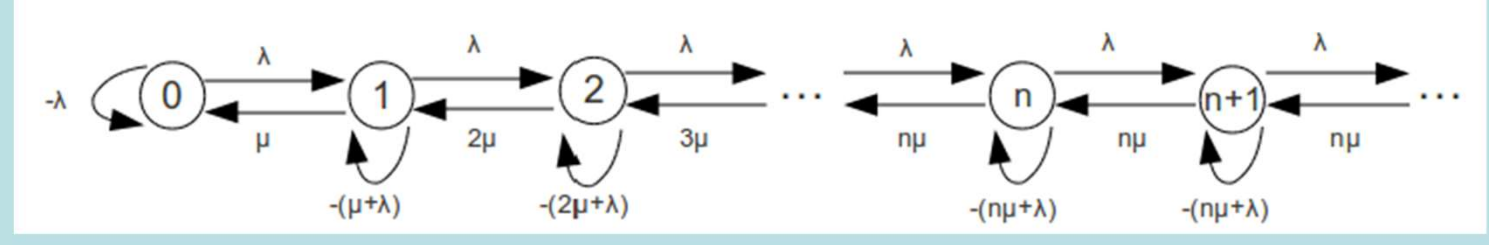

Je-li systém ve stavu j > n (tj. v systému je víc zákazníků než linek obsluhy), zůstává intenzita obsluhy stále nµ a tvoří se fronta.

Označme  $p = \frac{p}{\mu}$  $\lambda$  $\beta = \frac{\kappa}{\mu}$ . Podíl  $\rho = \frac{\rho}{n}$  $\beta$  $p = \frac{p}{n}$  se nazývá intenzita provozu. Systém se může stabilizovat, pokud

,

 $p < 1$ .<br>Stacionární rozložení získáme řešením systému rovnic  $aQ = 0$ ,  $\sum_{n=1}^{\infty} a_{n} = 1$ .  $j = 0$  $\sum a_j =$  $\infty$ Stacionární rozložení získáme řešením systému rovnic  $aQ = 0$ ,  $\sum_{j=0}^{\infty} a_j = 1$ .<br>Výsledek:

$$
\rho < 1.
$$
\nStacionární rozložení získáme řešením systému rovnic  $\mathbf{aQ} = \mathbf{0}, \sum_{j=0}^{\infty} a_j = 1$ 

\nVýsledek:

\n
$$
\mathbf{a}_j = \begin{cases}\n\frac{\beta^j}{j!} \mathbf{a}_0 \text{ pro } j = 1, 2, \dots, n \\
\frac{\beta^j}{n!n^{j-n}} \mathbf{a}_0 \text{ pro } j = n+1, n+2, \dots\n\end{cases}
$$
\nkde  $\mathbf{a}_0 = \left[ \sum_{j=0}^{n-1} \frac{\beta^j}{j!} + \frac{n\beta^n}{n!(n-\beta)} \right]^{-1}$ 

Charakteristiky stabilizovaného systému:

Využití systému:  $\kappa = \rho = \frac{\rho}{n} = \frac{\rho}{n\mu}$  $\lambda$  $=$  $\beta$  $\kappa = \rho =$ n n

Charakteristiky stabilizovaného systému:<br>Využití systému:  $\kappa = \rho = \frac{\beta}{n} = \frac{\lambda}{n\mu}$ <br>Pravděpodobnost, že přicházející zákazník bude čekat ve frontě:  $P_Q = a_0 \frac{\beta^n}{n!(1-\rho)}$ <br>Střední bodnota počtu zákazníků v systému:  $E(N) = P_0$  $\beta^1$  $=$  $\rm n! (1$  :  $P_{\rm O} = a$ n  $Q - \mathfrak{a}_0$ Charakteristiky stabilizovaného systému:<br>
Využití systému:  $\kappa = \rho = \frac{\beta}{n} = \frac{\lambda}{n\mu}$ <br>
Pravděpodobnost, že přicházející zákazník bude čekat ve frontě:  $P_Q = a_0 \frac{\beta^a}{n!(1-\rho)}$ <br>
Střední hodnota počtu zákazníků v systému:  $E(N)$ 

 $-\rho$  $\rho$  $= P_{\Omega} \frac{P}{1} + n \rho$ 1  $\rho$ 

Charakteristiky stabilizovaného systému:<br>
Využití systému:  $\kappa = \rho = \frac{\beta}{n} = \frac{\lambda}{n\mu}$ <br>
Pravděpodobnost, že přicházející zákazník bude čekat ve frontě:  $P_Q = a_0 \frac{\beta^a}{n!(1-\rho)}$ <br>
Střední hodnota počtu zákazníků v systému:  $E(N)$  $-\rho$  $=$ 1 Využití systému:  $\kappa = \rho = \frac{p}{n} = \frac{\kappa}{n\mu}$ <br>
Pravděpodobnost, že přicházející zákazník bude čekat ve frontě:  $P_Q = a_0 \frac{\beta^n}{n!(1-\rho)}$ <br>
Střední hodnota počtu zákazníků v systému:  $E(N_Q) = P_Q \frac{\rho}{1-\rho} + np$ <br>
Střední hodnota počtu ob  $\overline{+}$  $\lambda(1-\rho)$  $\rho$  $=$ 1 1 Pravděpodobnost, že přicházející zákazník bude čekat ve frontě:  $P_Q = a_0 \frac{\beta^u}{n!(1-\rho)}$ <br>Střední hodnota počtu zákazníků v systému:  $E(N) = P_Q \frac{\rho}{1-\rho} + np$ .<br>Střední hodnota počtu zákazníků ve frontě:  $E(N_Q) = P_Q \frac{\rho}{1-\rho}$ .<br>Střední ve frontě:  $P_Q = a_0 \frac{\rho}{n!(1-\rho)}$ <br>  $\frac{\rho}{1-\rho} + np$ <br>  $\frac{\rho}{\lambda(1-\rho)}$ <br>  $\frac{\rho}{\lambda(1-\rho)} + \frac{1}{\mu}$ <br>  $\frac{\rho}{\lambda(1-\rho)}$ .  $\rho$  $=$ 1 Střední hodnota počtu zákazníků v systému:  $E(N) = P_0 \frac{\rho}{1-\rho} + np$ .<br>
Střední hodnota počtu zákazníků ve frontě:  $E(N_0) = P_0 \frac{\rho}{1-\rho}$ .<br>
Střední hodnota počtu obsluhovaných zákazníků:  $E(N_s) = np$ .<br>
Střední hodnota doby strávené v  $\mu$  $=$ 1  $E(W_s) = \frac{1}{11}$ .

7.5. Příklad: Myčka aut má dvě linky. Auto stráví mytím v průměru 6 min a průměrně přijede do myčky 8 aut za 1 h. Předpokládáme, že vstupní proud aut je Poissonův proces a doba mytí auta má exponenciální rozložení. Zjistěte, zda se systém může stabilizovat. Pokud ano, řešte následující úkoly: **7.5. Příklad:** Myčka aut má dvě linky. Auto stráví mytím v průměru 6 min a průměrně přijede<br>do myčky 8 aut za 1 h. Předpokládáme, že vstupní proud aut je Poissonův proces a doba mytí<br>auta má exponenciální rozloženi. Zjis

a) Jaká je pravděpodobnost, že obě mycí linky budou prázdné?

b) Jaká je pravděpodobnost, že v systému bude právě 1 auto resp. právě dvě auta?

c) Spočtěte průměrnou délku fronty.

**Řešení:** 
$$
\lambda = 8
$$
,  $\mu = 10$ ,  $n = 2$ ,  $\beta = \frac{\lambda}{\mu} = \frac{8}{10}$ ,  $\rho = \frac{\beta}{n} = \frac{8}{20} < 1 \Rightarrow$  systém se může stabilizovat.

$$
\text{Ad}\text{ a) } a_0 = \left[ \sum_{j=0}^{n-1} \frac{\beta^j}{j!} + \frac{n\beta^n}{n!(n-\beta)} \right]^{-1} = \left[ \sum_{j=0}^{1} \frac{0.8^j}{j!} + \frac{2 \cdot 0.8^n}{2!(2-0.8)} \right]^{-1} = \frac{3}{7} = 0.428
$$

Pravděpodobnost, že obě linky jsou prázdné, je 0,428.

Ad b) Pro  $j = 1,2$ :  $a_j = -a_0$ j  $_{j} = \frac{P}{i} a_{j}$ j! a  $\beta$ <sup>1</sup>  $=\frac{P}{j!}a_0$ , tedy  $a_1 = \frac{0.0}{1!} \cdot \frac{3}{7} = \frac{12}{35} = 0.343$ 12 7 3 1! 0,8  $a_1 = \frac{0.05}{11} \cdot \frac{3}{7} = \frac{12}{35} = 0.343$ ,  $a_2 = \frac{0.05}{21} \cdot \frac{3}{7} = \frac{24}{175} = 0.137$ 175 24 7 3 2!  $0,8^2$ a 2  $\frac{1}{2} = \frac{0.0}{2!} \cdot \frac{0}{7} = \frac{24}{175} =$ S pravděpodobností 0,343 resp. 0,137 bude v systému 1 resp. 2 auta. c) Spočtěte průměrnou délku fronty.<br> **Řešení:**  $\lambda = 8$ ,  $\mu = 10$ ,  $n = 2$ ,  $\beta = \frac{\lambda}{\mu} = \frac{8}{10}$ ,  $\rho = \frac{\beta}{n} = \frac{8}{20} < 1 \Rightarrow$  syste<br>
Ad a)  $a_0 = \left[\sum_{j=0}^{n-1} \frac{\beta^j}{j!} + \frac{n\beta^n}{n!(n-\beta)}\right]^{-1} = \left[\sum_{j=0}^{1} \frac{0.8^j}{j!} + \frac{2 \cdot 0$ 35 8  $2! \cdot 0,6$  $0,8^2$ 7 3  $\rm n! (1$  :  $P_{\Omega} = a$ n 2  $\Omega$   $\Omega$ <sup>2</sup>  $\frac{P}{Q} = a_0 \frac{P}{R(1 - a)} = \frac{3}{7} \cdot \frac{0.0}{210} = \frac{0}{25} =$  $\cdot$  $=\frac{3}{7}$ .  $-\rho$  $\beta^r$ pravaepodobnost, ze v systemu bude prave 1 auto resp. prave dve auta:<br>
te průměrnou délku fronty.<br>  $z = 8$ ,  $\mu = 10$ ,  $n = 2$ ,  $\beta = \frac{\lambda}{\mu} = \frac{8}{10}$ ,  $\rho = \frac{\beta}{n} = \frac{8}{20} < 1 \Rightarrow$  systém se může stabilizovat.<br>  $= \left[\sum_{i=0}^{n-1$ 105 16 0,6 0,4 35 8 1  $E(N_Q) = P_Q \frac{P}{1 \cdot 2} = \frac{0}{25} \cdot \frac{0.4}{0.6} = \frac{10}{105} =$  $-\rho$  $\rho$  $=$ Průměrná délka fronty je 0,1524 auta.

Charakteristiky stabilizovaného systému M/M/n/∞/FIFO počítá funkce neomezeny\_n.m %syntaxe: [a0,ro,PQ,ENS,ENQ,EN,EWS,EWQ,EW]=neomezeny\_n(n,lambda,mi)

% Vypočítá prvek a0 stacionárního rozložení, intenzitu provozu

% a charakteristiky systému hromadné obsluhy M|M|n|Inf|FIFO.

% Vstupní parametry:

% n ......... počet linek obsluhy

% lambda .... parametr vstupního proudu

% mi ........ parametr obsluhy

% Výstupní parametry:

% a0 ........ pst, že v systému nebude žádný zákazník

% ro ........ intenzita provozu (využití systému)

% PQ ........ pst, že přicházející zákazník bude čekat ve frontě

% ENS ....... střední hodnota počtu obsluhovaných zákazníků

% ENQ ....... střední hodnota počtu zákazníků ve frontě

% EN ........ střední hodnota počtu zákazníků v systému

% EWS ....... střední hodnota doby, kterou zákazník stráví obsluhou

% EWQ ....... střední hodnota doby, kterou zákazník stráví ve frontě

% EW ........ střední hodnota doby, kterou zákazník stráví v systému

Pro informaci: simulaci činnosti systému  $M/M/n/\infty$ /FIFO provádí funkce simulace n.m.